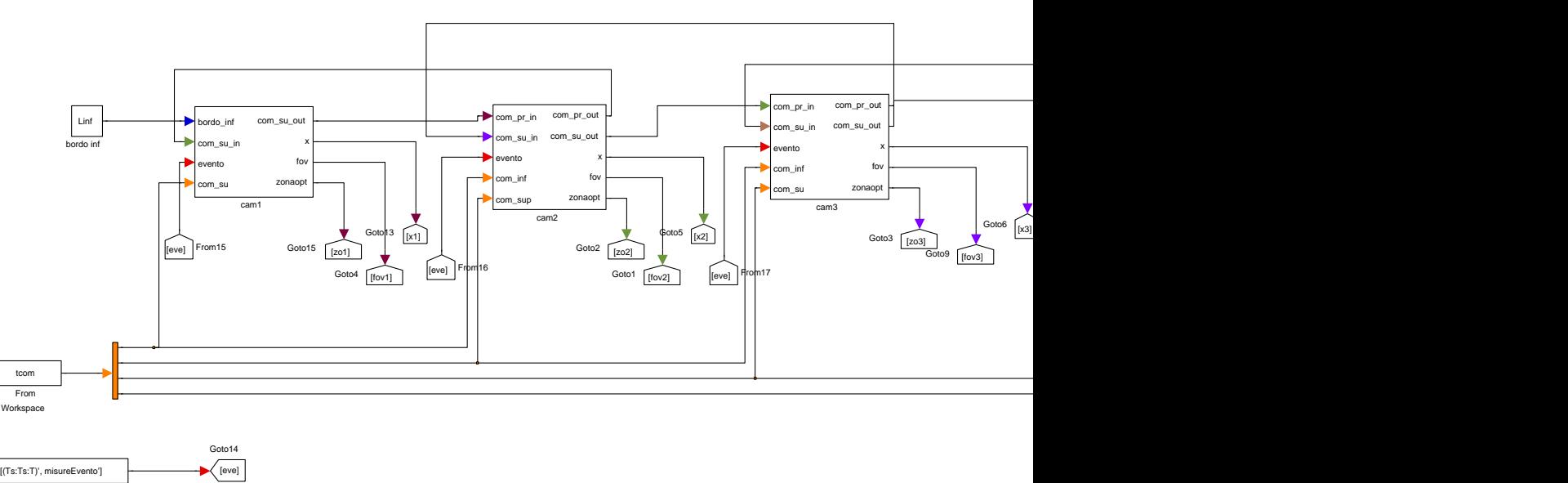

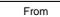

Workspace1